# FA110C PROGRAMMING FORM

Program fields '38, '48, and \*93 have additional options or are new, and are available in Rev. 5 panels or higher (as reported to the downloader)

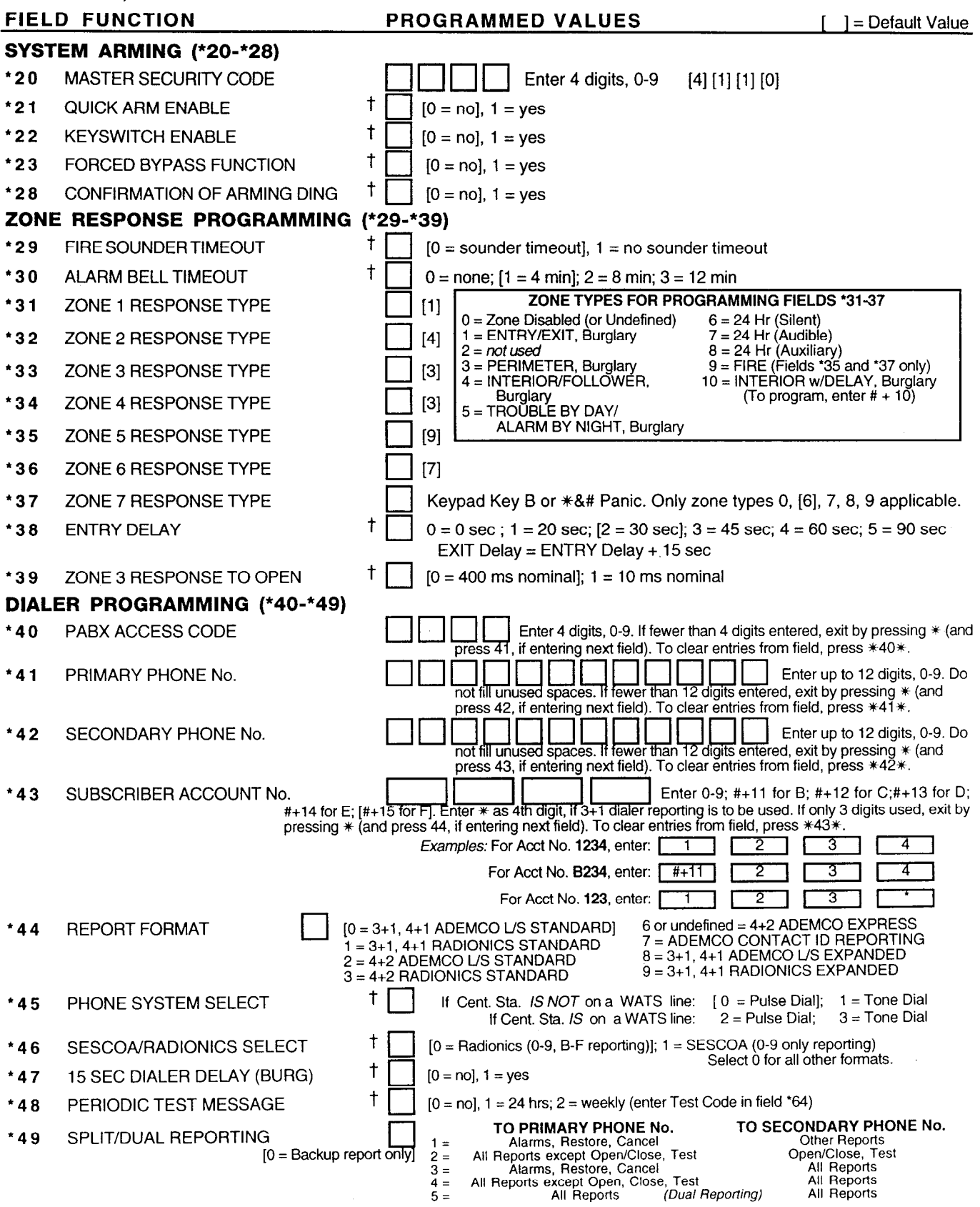

t Entry of a number other than one specified will give unpredictable results.

 $\bar{\psi}$  ,  $\bar{\psi}$ 

# ALARM REPORT CODES (\*50-•59)

 $\begin{bmatrix} 50 & 1 \end{bmatrix}$  ist DIGIT OF Zn 95, Zn 96  $\begin{bmatrix} 95 \end{bmatrix}$  (95)  $\begin{bmatrix} 96 \end{bmatrix}$  (96) A "0" (not  $#+10$ ) will disable report. 2nd Digit of each (for expanded or 4+2 reporting) is same as for field '57. Zone 95 is Silent Panic (Key A or  $18*$ ) Zone 96 is Audible Panic (Key C or 3&#).

# TO PROGRAM REPORT CODES FOR ALARM, SYSTEM STATUS, AND RESTORE ('51-'74):

#### For 3+1 or 4+1 Standard Format:

Enter a code in the *first* box: 1-9, 0, B, C, D, E, or F. Enter "#+10"<br>for 0, "#+11" for B, "#+12" for C, "#+13" for D, "#+14" for E,<br>"#+15" for F.

#### For Expanded or 4+2 Format:

Enter codes in *both* boxes (1st and 2nd digits) for 1-9, 0, or B-F, as described above.

#### For Ademco Contact ID Format:

Enter any digit (other than "0") in the first box, to enable zone o report. This is an "enabling" code only and is not the actual report sent to the central office. Entries in the second box will be ignored.

#### Examples:

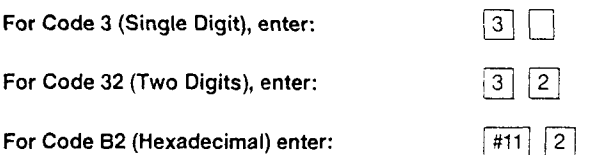

An entry of "0" in the *first* box for any report format will<br>**disable** a report. An entry of "0" in the *second* box will result in automatic advance to the next field wher<br>programming. *To send "0" as a digit, you must ente*: #10.<br>———————————————————————————————————

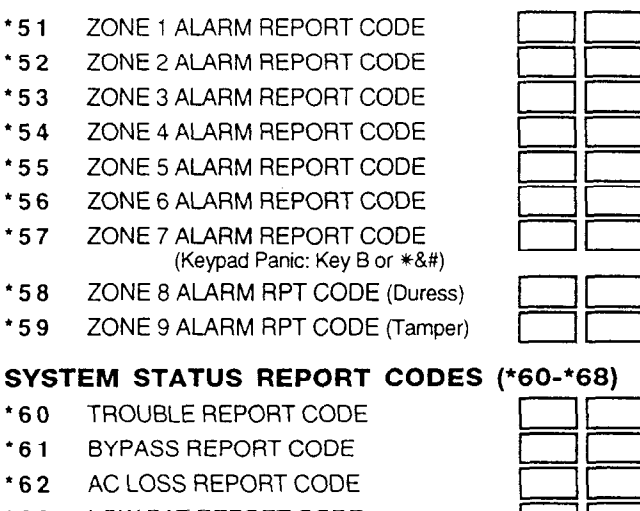

# \*63 LOW BAT REPORT CODE<br>\*64 TEST REPORT CODE

- \*64 TEST REPORT CODE<br>\*65 OPEN REPORT CODE
- 001 OPEN REPORT CODE<br>166 CLOSE REPORT CODE \* 6 6 CLOSE REPORT CODE<br>
<sup>tt</sup> 2nd digit is automatically sent as the user number if expanded or 4+2 reporting is selected.
- \*68 CANCEL REPORT CODE

### RESTORE REPORT CODES (\*69-\*74) \*69 GROUP RESTORES for TROUBLE. BYPASS  $[0 = no$  (report for each restore), 1 = yes (report after all zones restored) Note. "1' not applicable to Contact ID reporting. '70 ALARM RESTORE REPORT CODE 2nd digit is automatically sent as the 2nd digit of the zone alarm report code programmed in '50-'59, if expanded or 4+2 reporting is selected. \*71 TROUBLE RESTORE REPORT CODE \*72 BYPASS RESTORE REPORT CODE \*73 AC RESTORE REPORT CODE<br>\*74 LOW BAT RESTORE REPORT LOW BAT RESTORE REPORT CODE '93 REPORTS PER ARMED PERIOD q  $0 = 10$  max. total alarm + alarm restore;  $1 =$  unlimited

# DOWNLOAD INFO (\*94-\*97)

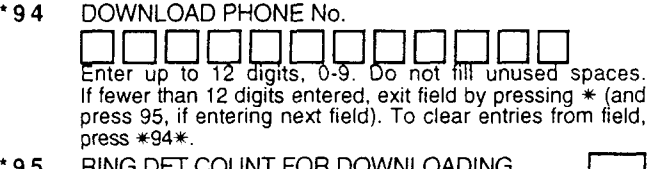

- \*95 RING DET COUNT FOR DOWNLOADING [0=Disable Station Initiated Download]; 1-14=number of rings<br>(1-9, #+10=10, #+11=11, #+12=12, #+13=13, #+14=14);  $15$ =answering machine defeat (#+15=15)
- '96 INITIALIZES DOWNLOAD ID, SUBSCRIBER ACCOUNT No. FOR INITIAL DOWNLOAD No entry required.
- '97 ZEROS ALL PROGRAM FIELDS No entry required.

## TO EXIT PROGRAM MODE (\*98 or \*99)

Press  $*98$  or  $*99$  if exiting programming, or next field number if continuing.

- '98 EXITS PROGRAMMING MODE and
- prevents re-entry by: Master Code + Code + 0. '99 EXITS PROGRAMMING MODE and
	- allows re-entry by: Master Code + Code + 0.